# **Network Directories and their Structure**

Lightweight Directory Access Protocol (LDAP)

Nick Urbanik <nicku@vtc.edu.hk>

Copyright Conditions: Open Publication License (see http://www.opencontent.org/openpub/)

Department of Information and Communications Technology

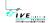

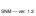

#### **Network Directories and their Structure**

Lightweight Directory Access Protocol (LDAP) Organising accounts in a large network Reference book: Understanding and Deploying LDAP Directory Services, Second Edition, Timothy Howes, Mark Smith and Gordon Good, Macmillan, 2003. Our library: TK 5105.595 .H69 2003 (also see references at the end of slides)

#### **Account Information**

- The computer uses numbers to refer to users and groups
- Humans prefer to use names (like nicku)
- When you create files in your shared network drive, the client must access them using the same numbers
- The user ID numbers and group ID numbers must be the same on all computers
- Otherwise won't be able to read own files!

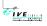

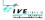

#### **Network Accounts**

- Now nicku with user ID number 500 and group ID 500 can read and write this file
- ... But nicku with user ID number 2270 and group ID number 2270 cannot access the file at all:

The user ID numbers and group ID numbers on files on a network drive are fixed

**Network Accounts — 2** 

The user ID numbers should remain unchanged for all users who read/write the network drive.

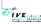

# Methods of achieving this

- Have a directory server of some kind
- The directory server associates a fixed user ID number with each login ID
- ... and a fixed group ID number for each group ID
- On NT, these are called SIDs (security IDs)

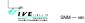

# **Directory systems for authentication**

- Proprietary:
  - Novell Directory Services (NDS)
  - Microsoft Active Directory (M? AD)
  - NT 4 domain
  - NIS + (Network Information System plus)
  - NIS
- Open protocols:
- LDAP
- Hessiod

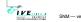

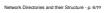

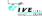

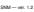

#### **Proprietary application directories**

- Application-specific directories:
  - Lotus Notes
  - cc:Mail
  - Microsoft Exchange
  - Novell GroupWise
- These directories come bundled with, or, embedded into an application such as email.
- If add another such application, must manage one more directory ("N+1 directory problem")
- If add another user, must add to all the directories.

#### **Problem with proprietary directories**

- Need put the same user into many different directories
- Need maintain N times the number of user accounts. where N is the number of directories.
- This is just too much work.
- The accounts get out of sync.

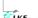

9

# Why not buy Microsoft AD?

- others
- Example

IVE ....

- Kerberos is written by cooperating programmers round the world
- Microsoft took Kerberos, and modified the protocol very slightly (they classified this change as a
- So that MS destops can use MS Kerberos servers, but not non-MS Kerberos servers
- Although MS claims to support standards, MS solutions are highly proprietary
- Designed to lock the user into an all-MS solution.
- Could be an expensive and insecure mistake

# LDAP— Why?

- Non-proprietary, IETF standard
  - No vendor lock-in
  - Use standard software components
- Supports authorisation as well as authentication
  - E.g., access if "staff, or year 3, group W, CSA student"
- Very general purpose: use for email, system authentication, application authentication, ...
- Reasonably secure
- Robust
- Extensible
- Good open source implementation available at http://www.OpenLDAP.org/

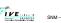

SNM — ver. 1.2

#### What is LDAP?

- The LDAP protocol, a standard Internet protocol
- Four models:
  - information model what you can put in directory
  - naming model—how
- name directory data
- functional model—what you can do with data
- security model-no unauthorised access
- LDAP Data Interchange Format (LDIF), a standard text format for representing directory data
- LDAP server software
- command line utilities (ldapsearch, ldapmodify,...)
- LDAP API

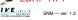

rk Directories and their Structure - p. 13/??

# **LDAP Terminology**

- LDAP model is hierarchical, i.e., tree-structured
- Each object in a directory is an entry
- Each individual item in an entry is an attribute
- Each entry has a unique full name called its distinguished name or dn
- Each entry has a short name that is unique under its parent, called its *relative distinguished name*, or *rdn*.
- The organisation of names in the directory is called the
- An important initial task is namespace design

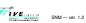

#### The LDAP Protocol

- LDAP is a *message-based* protocol
  - client sends one or more requests to server, one message per request
  - Each message has its own message ID
  - server replies with one or more replies. Each reply has message ID matching that of request.
  - Can send several messages at once; results can be out of order, no problem

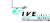

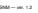

ork Directories and their Structure - p. 14/??

## **Simple Search Examples**

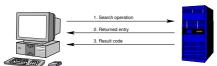

Here a client gets one single entry from the directory

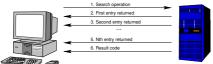

A client gets multiple responses from the directory

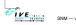

## **LDAP Protocol Operations**

- Interrogation operations: search, compare
- Update operations: add, delete, modify, modify DN
- Authentication and control operations: bind, unbind, abandon

bind operation allows a client to identify itself sending identity and authentication credentials

unbind operation allows client to terminate session abandon operation allows a client to tell the server it does not need the results of an operation it had requested earlier

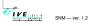

# LDAP Encoding: BER

- The LDAP protocol uses the Basic Encoding Rules, BER to encode various data types in a platform independent
- These are the same rules as used in SNMP
- Therefore it is not a simple text-based protocol, like HTTP or SMTP.

## **Multiple Simultaneous Requests**

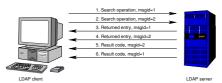

- A client sends multiple requests to the directory
- Note that each request has its own msgid
- Responses may come out of order (see last two result codes); that's okay.
  - These details are hidden from programmer by the SDK (software development kit)

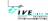

# Typical LDAP Exchange

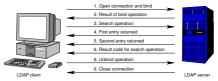

- The bind operation provides a distinguished name (DN) and other credentials to authenticate against the directory
- The unbind operation is a request to disconnect

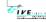

19-1

# IVE STATE

# **LDAP Search Operation**

- Used to search for entries and retrieve them
- This is the only way to read the directory
- Takes eight parameters, including:
  - DN of base object for search see slide §??
  - search scope see slide §??search filter see slide §??

  - list of attributes to return

# Search Scope

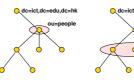

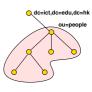

Search scope = Search scope =

Search scope = subtree

In each case, the search base is ou=People, dc=ict, dc=edu, dc=hk

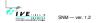

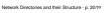

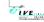

## **The Compare Operation**

- Not very useful
- I use it for determining if a user belongs to a particular group
- main difference from search:
  - If compare on an attribute that does not exist in a particular entry, returns code indicating this
  - If search for an attribute that does not exist in a particular entry, then get nothing returned.

#### **Add Operation**

- Creates a new entry, given two parameters:
  - DN of new entry
  - list of attributes and their values to put in the new entry
- Will succeed if and only if:
  - parent of new entry exists
  - no entry of same name exists
  - new entry matches requirements of schemas
  - access control allows operation

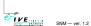

Network Directories and their Structure - p. 22/??

#### VE.

SNM — ver 12

Network Directories and their Structure - p. 23/21

## **Delete Operation**

- Deletes an entry
- Takes DN of entry to delete
- Succeeds if:
  - entry exists
  - entry has no children
  - access control allows operation

# **Modify DN (Rename) Operation**

- Used to rename or move an entry from one place in tree to another
- Has four parameters:
  - Old DN
  - New DN
  - New RDN for entry
  - optional flag indicating whether to delete the old RDN attribute from the entry
- Succeeds if:
  - entry exists
  - new name not already used
  - access control allows operation

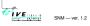

Network Directories and their Structure - p. 24/

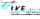

SNM — ver. 1.2

Network Directories and their Structure - p. 25/21

# **Modify Operation**

- Allows updating existing entry
- Can add, delete or replace attributes
- Can modify many attributes in one modify operation
- Succeeds if and only if:
  - entry exists

27-1

- all attribute modifications must succeed
- resulting entry obeys schemas
- access control permits modification

# **Bind Operation**

- authenticates client to the directory
- Three bind types:
  - simple bind, where send DN and password in clear text to server
  - Need to use TLS to encrypt communication in this case
  - SASL bind
  - SASL = Simple Authentication and Security Layer
  - A standard protocol independent way of negotiating and performing authentication
- anonymous bind, where send DN but no passwords
- Client can bind, perform operations, bind again, and perform other operations

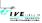

SNM — ver. 1.2

letwork Directories and their Structure - p. 27/9

#### **Command Line Utilities**

- With OpenLDAP, the main utilities (in RH Linux, in the package openldap-clients) are:
  - 1dapsearch Query directory

  - ldapdelete Delete an entry
  - ldapadd Add an entry
  - 1dapmodrdn Rename an entry
  - **Idapcompare** Compare operation
  - 1dappasswd Change LDAP password using LDAPv3 Password Modify (RFC 3062) extended operation
- Each one has a detailed man page

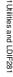

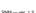

Network Directories and their Structure - p. 28/21

#### **Common Parameters**

- All commands use the SASL (Simple Authentication and Security Layer) protocol by default
  - But won't work here:
  - ... we use simple authentication here (we send plain text passwords over link encrypted with Transport Layer Security i.e., TLS or SSL)
- "-x" use simple authentication instead of SASL
- specify hostname of server with -h, e.g., -h ldap.vtc.edu.hk
- Specify a DN to bind with using -D (see §??)
- Specify a password on command line with -w \(\rangle password \rangle \)
  or interactively prompt using -W
  - See §??, §?? for examples

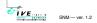

Network Directories and their Structure - p. 29/??

## **LDAP Data Interchange Format LDIF**

- A standard defined in RFC 2849
- Used to import, export directory data in a standard way
  - A bit like how all spreadsheets understand tab-delimited text files
- Can also specify update operations to directory entries.

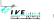

NM — ver. 1.2

Network Directories and their Structure - p. 31/

# **Update Operation in LDIF**

```
$ cat /tmp/update-nick.ldif
dn: uid=nicku,ou=People,dc=ict,dc=vtc,dc=edu,dc=hk
changetype: modify
replace: mail
mail: nicku@vtc.edu.hk
-
add: title
title: Lecturer in SNM
-
add: jpegPhoto
jpegPhoto:< file://tmp/penguin.jpg
-
delete: description
-
$ ldapmodify -x -D 'uid=nicku,ou=People,dc=ict,dc=vtc,dc=edu,dc=hk'
-W -f /tmp/update-nick.ldif
Enter LDAP password:
modifying entry "uid=nicku,ou=People,dc=ict,dc=vtc,dc=edu,dc=hk"
```

#### **LDAP Schemas**

- The directory has a set of rules that determine the allowed objectclasses and attributes
- Called the schemas
- Can be defined in
  - ASN.1, or
  - University of Michigan style, or
  - LDAPv3 style
- Each object, and its syntax, are both defined using OIDs, as in SNMP.

#### ldapsearch

- Specify base of search with -b 〈DN of search base〉
  - Default can be specified as a line in
    /etc/openldap/ldap.conf, e.g.,
    BASE dc=tyict,dc=vtc,dc=edu,dc=hk
    HOST ldap.tyict.vtc.edu.hk
- Specify scope of search with -s [base|one|sub]
  - Default scope is subtree scope
- See §?? for more examples.

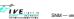

letwork Directories and their Structure - p. 30/?

## **Example LDIF**

```
dn: uid=nicku,ou=People,dc=ict,dc=vtc,dc=edu,dc=hk
uid: nicku
cn: Nick Urbanik
givenName: Nick
sn: Urbanik
mail: nicku@svsadmin.no-ip.com
objectClass: person
objectClass: organizationalPerson
objectClass: inetOrgPerson
objectClass: posixAccount
objectClass: top
loginShell: /bin/sh
uidNumber: 1000
gidNumber: 1000
homeDirectory: /opt/nicku
mail: nicku@nickpc.tyict.vtc.edu.hk
description: Interested in free software
```

္ယ

#### **Attributes** — Defined in Schema

- For each attribute, schema defines:
  - Name
  - Description
  - Permitted compare operations
  - Syntax (i.e., data type).
- LDAP server ensures that all added data matches the schema

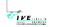

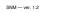

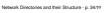

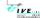

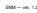

## LDAP objectClass — 1

- Each attribute belongs to one or more objectClasses
- objectClasses are defined in schemas
- Defines what attributes *must*, or *may* be present in an
- objectClass definition includes:
  - Name of objectClass
  - What subclass this is derived from
  - The type of objectClass: structural, auxiliary or abstract
  - Description
  - List of required attributes
  - List of allowed attributes

# **LDAP Object Class Inheritance**

- LDAP implements a limited form of object oriented inheritance
- One entry may contain many objectClasses We say, "an entry belongs to many classes"
- Cannot override any schema rules defined in superior class
- Example: top <- person <- organizationalPerson <-</p> inetOrgPerson
  - In /etc/openldap/schema, core.schema defines person, organizationalPerson;  $\verb|inetorgperson.schema| \textbf{defines} \ \textbf{inetOrgPerson}$
- A class derived from another class includes the attributes of its superior class(es)

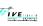

SNM — ver. 1.2

#### **Structural Classes**

- Rule of LDAP standards: if an entry belongs to more than one structural class, they must be related by inheritance
  - OpenLDAP 2.0.x does not implement this restriction, but OpenLDAP 2.1.x and later versions (including 2.2.x)
- To get around this, can either:
  - Implement a new objectClass that is of type auxiliary that allows the attributes you require—see http://www.openldap.org/faq/data/cache/883.html

Implement a new objectClass that inherits from both unrelated structural classes and use that-See

http://www.openldap.org/faq/data/cache/807.html

# I VE

# **Rules for LDAP Entries**

- Each entry must be a member of the objectClass top
- Each entry must be a member of the objectClass that provides the attributes
- Exactly one objectClass should be structural, the rest auxiliary (or abstract)
  - An entry may belong to more than one structural class if all structural classes are related by inheritance

# **Object Class and Attributes**

- The entry can use all the attributes allowed in all the objectClasses.
  - See in slide §?? how LDAP attributes differ from attributes in, say, a Java class

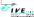

# **LDAP Object Class Type**

- objectClass has a type: structural, auxiliary, or abstract
- Default is structural
- Structural is for the fundamental, basic aspects of the object, e.g., person, posixGroup, device.
- Auxiliary classes place no restrictions on where an entry is stored, and are used to add more attributes to structural classes.
- Abstract classes are not usually created by users; the class top and alias are abstract.

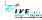

# **Entries: Selecting Object Class Types**

- Entries contain one or more objectClasses
- Choose the attributes you need
- Select the objectClasses that provide these attributes
- Add the objectClass to your entry.

# Namespace of attributes

- There is only one namespace for attributes
- The definition of the attribute cn (common name) is the same for all objectClasses that support the cn attribute.

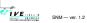

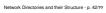

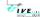

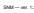

# **Example objectTypes**

Here is the definition for person from core.schema:

```
objectclass ( 2.5.6.6 NAME 'person'
 SUP top STRUCTURAL
 MUST ( sn $ cn )
 MAY ( userPassword $ telephoneNumber $
       seeAlso $ description ) )
```

- This says a person entry must contain:
  - a surname (sn) and
  - common name (cn),
- and may contain a userPassword, a telephoneNumber, a description, and a reference to another LDAP entry.

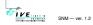

# **Supporting network login**

Use the existing objectClass posixAccount:

```
objectclass ( 1.3.6.1.1.1.2.0 NAME 'posixAccount'
 SUP top AUXILIARY
 DESC 'Abstraction of an account with POSIX
       attributes'
 MUST ( cn $ uid $ uidNumber $ gidNumber $
        homeDirectory )
       userPassword $ loginShell $ gecos $
       description ) )
```

Provides fields from /etc/passwd

#### Want to support network login

- Does the objectClass person provide what is needed for network login?
- For network accounts, need replace (at minimum):
  - /etc/passwd
- /etc/group
- /etc/shadow
- So in addition to attributes of person, need:
  - User ID name (log in name)
  - User ID number
  - Primary group ID number
- Gecos information (fifth field of /etc/passwd)
- Home directory
- Login shell
- Also the password aging information from /etc/shadow

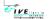

#### Authorisation as well as authentication

- Suppose you have an online web-based guiz, want only staff, or year 3, group W, CSA student to be allowed to log in.
- For this to work:
- Each person entry has attributes including:
  - Course, e.g., 41300
  - classCode, e.g., W
  - Year, e.g., 3
  - acType, e.g., STU or STF

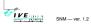

1LDAP Filters & URLs481

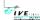

#### **LDAP filters**

- LDAP provides a standard method for selecting authenticated users who match authorisation criteria
- The filter to select staff or students in year 3, CSA, group W is:

```
(|(acType=STF)(&(year=3)(course=41300)
(classcode=W)))
```

(This line is wrapped to fit on the slide, but normally given on one line)

- All filters are enclosed in parentheses
- Filters can be combined with OR '|', AND '&'

47-

IVE ....

SNM — ver. 1.2

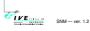

#### RFC 2254 — 1

```
Find this in
/usr/share/doc/openldap-2.0.27/rfc/rfc2254.txt
          = "(" filtercomp ")"
filtercomp = and / or / not / item
           = "&" filterlist
and
           = "|" filterlist
or
           = "!" filter
filterlist = 1*filter
item
           = simple / present / substring
           = attr filtertype value
simple
filtertype = equal / approx / greater / less
           = "="
equal
           = "~="
approx
           = ">="
greater
           = "<="
less
```

#### RFC 2254 — 2

```
= attr "=*"
present
           = attr "=" [initial] any [final]
substring
initial
           = value
           = "*" *(value "*")
any
final
           = value
attr
           = AttributeDescription from Section 4.1
           = AttributeValue from Section 4.1.6 of
[1] is RFC 2251.
Grammar is defined in RFC 822
```

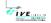

tories and their Structure - p. 49/2

Network Directories and their Structure - p. 50/??

# **Examples of Filters from RFC 2254**

Return all entries in the scope of the search with attribute cn having the value "Babs Jensen":

```
(cn=Babs Jensen)
```

Return all entries in the scope of the search which do not have the attribute cn with the value "Tim Howes":

```
(!(cn=Tim Howes))
```

Return all entries in the scope of the search which have the attibute

```
(&(objectClass=Person)(|(sn=Jensen)(cn=Babs J*)))
```

Return all entries having an attribute o (i.e., organisation) which contains the strings univ, of, mich with zero or more of any characters between, and with any number of any characters at the end.

```
(o=univ*of*mich*)
```

# **Escaping Characters in a Filter**

| Character             | Escape Sequence |
|-----------------------|-----------------|
| * (asterisk)          | \2A             |
| ( (left parenthesis)  | \28             |
| ) (right parenthesis) | \29             |
| \ (backslash)         | \5C             |
| NUL (the null byte)   | \00             |
|                       |                 |

# Output of this 1dapsearch without staff

```
cn. CHAN Kwok Kan
 cn: CHEUK Suk Lai
 cn: CHUNG Ming Kit
 cn: LAI Man Chiu
 on: LAM Lai Hang
 cn: LAU Siu Ying
 cn: LAW Yuk Woon
 cn: LI Kim Wah
 cn: LI Siu Kai
 cn: LI Yuet Cheung
 cn: MA Hei Man
 cn: MO Hoi Yu
 cn: POON Chun Chung
 cn: TAM Kin Fai
 cn: TSO Yee Yee
 cn: WONG Chi Man
 cn: WONG Hoi Shar
 cn: WONG Siu Fai
 cn: WOO Kin Fan
SNM — ver. 1.2
```

# ldapsearch

- Needs the -x option to work here
- Check ssl works with the -ZZ option
- Can "bind" as a user to get all the info you are allowed to see after binding:
  - \$ ldapsearch -x -W -D \
  - "uid=nicku,ou=People,dc=tyict,dc=vtc,dc=edu,dc=hk" \
- Can then see own passwords

## **More Filter Examples**

- Note that a filter such as (age>21) is not allowed.
- Use (!(age<=21)) instead.</p>
- Similarly, instead of (age<21), use (!(age>=21)).
- search for all students in group X, year 3, CSA course, who enrolled this year:

```
(&(year=3)(course=41300)(classcode=W)
(registrationDate=*-03))
```

Note that there is a substring match on registrationDate here. A substring match is like a wildcard in filename matching.

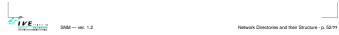

# Using the command line tool ldapsearch

- \$ ldapsearch -x -h ldap.vtc.edu.hk \ -b "dc=vtc.edu.hk" \ "(&(department=ICT)(site=TY) (|(acType=STF) (&(year=3)(course=41300)(classcode=W))))" cn
  - The result is a list of all the DNs that match the filter, with the students' and staff names.
- Can filter out the DNs and blank lines by piping the command though grep '^cn:' | sort

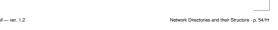

#### **Get All the Results**

```
CHAN KWOK KAM Esther YUEN
CHAN KWOK KEUNG Eva Chung
CHAN SHIU CHUAN FONG CHI KIT
                                      LEUNG KAM SHEK Stella Chu
                                      LI Kim Wah
LI Siu Kai
                                                         TAM Kin Fai
 CHAN TAI HING Henry Leung
CHAN TAI MING R HO CHUN WAH
                                      LI Yuet Cheung
                                                         TSANG KWOK TUNG
                                                          TSO Yee Yes
 Charles Wu
                   HO KIM MAN ALBE MA SUI WAH
 CHEUK Suk Lai
                   Josephine Wan
                                      MICHAEL LEUNG
                                                         WONG Hoi Shan
 CHEUNG KAM HOI Karl Leung
                                      MO Hoi Yu WONG Siu Fai
MONTAGUE NIGEL WONG WAI YIP FR
 CHEUNG SAI MING Ken LI
 CHIK FUNG YING Kit K. KO
CHIU SUET FAN J LAI HING BIU
                                       NG HOI KOW Wong Y.L. Lawre
NG SZE CHIU EDD WOO HUNG CHEUNG
 Chou Siu Chuen LAI Man Chiu
                                       Nick Urbanik
                                       PATRICK K.S. TO YIM KWOK HO
 CHUNG Ming Kit LAM Lai Hang
CHU SHING TSU J LAU KWOK ON
                                       POON Chun Chung Y.K. Leung
 Clarence Lau
                                       SCOTT ALBERT HE
 Clarence Lo
                    LAW Yuk Woon
```

#### LDAP URLs: RFC 2255

Have the form:

IVE

- ldap://knost:knost/knost/knost = ldap://" [hostport] ["/ [dn ["?" [attributes] ["?" [scope] ["?" [filter] ["?" extensions]]]]]]
- The ⟨base⟩ or dn is the distinguished name of the starting entry for your search.
- (scope) is one of base, one or sub
  - Examples:

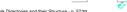

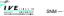

## mod\_auth\_ldap with Apache

- mod\_auth\_ldap is part of the httpd RPM package on Fedora
   Core 1
- Here we allow staff or students from group W, year 3 CSA to access the web pages under http://hostname/group-w/ if the user provides a correct password:

```
<Location "/group-w">
    AuthType Basic
    AuthLame '\LDAP authentication to class W only'
    AuthLDAPURL ldap://ldap.tyict.vtc.edu.hk/
ou=People,dc=tyict,dc=vtc,
dc=edu,dc=hk?uid?one?(|(acType=STF)(\&(course=41300))
    require valid-user
</Location>
```

See http://httpd.apache.org/docs-2.0/mod/mod\_auth\_ldap.html, and also http://httpd.apache.org/docs-2.0/mod/mod\_ldap.html for manual.

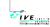

SNM — ver. 1.2

etwork Directories and their Structure - p. 59/9

#### **Authorisation of Students and Staff**

- We need a new schema to support the required attributes
- We create three new objectClasses and associated attributes:
- The first is common to students and staff:

```
objectclass ( 1.3.6.1.4.1.11400.2.2.1 NAME 'institute'
SUP top AUXLLARY
DESC 'Any person in the institute, staff or student'
MAY ( acOwner $ acType $ answer1 $ answer2 $
answer3 $ batchUpdateFlag $ department $
site $ instituteEmail ) )
```

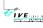

SNM — ver. 1.2

Network Directories and their Structure - p. 60/?

#### The whole schema for IVE

■ The whole schema can be seen here:

http://ictlab.tyict.vtc.edu.hk/oids/institute.schema

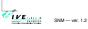

letwork Directories and their Structure - p. 62/?

# **ICT** case study

- We chose OpenLDAP on Linux
- Running on an Acer Altos dual CPU P-III
- Migrated from the NIS using the migration scripts provided with OpenLDAP
- Migrated from the VTC LDAP accounts using a Perl program, written (quickly!) for the purpose,
- Uses the Net::LDAP Perl modules

59-

# Other objectTypes for IVE

Then on top of this, we have attributes for students:

```
objectclass ( 1.3.6.1.4.1.11400.2.2.2 NAME 'student'
SUP top AUXILIARY
DESC 'A student in the institute'
MAY ( academicYear $ award $ classCode $ course $
courseDuration $ FinalYear $
registrationDate $ year $
fullPartTime ) )
```

...and staff:

```
objectclass ( 1.3.6.1.4.1.11400.2.2.3 NAME 'staff'
SUP top AUXILIARY
DESC 'A staff member of the insitute.'
MAY ( titleDes $ employerID ) )
```

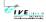

SNM — ver. 1.2

Network Directories and their Structure - p. 61/2:

# **Case Study: ICT laboratories**

- Old system:
- An ancient DEC Alpha running NIS
- Hardware insufficient for demand
- Very expensive maintenance, stopped paying
- Technician reported a hardware failure close to first day of term
- New system:
- We were planning to introduce LDAP authentication gradually
- Failure required planning move faster
- Needed to maintain old legacy accounts, plus introduce new accounts

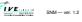

Network Directories and their Structure - p. 63/99

# ICT case study — 2

- After migrating the legacy accounts, and creating new accounts for staff, full and part time students, had more than 5000 accounts
- The LDAP server was using a high CPU load
- Was able to solve this using caching:
- Use nscd (name service caching daemon) on client
- Use memory in server to increase local cache size drastically.
- CPU load reduced to a very acceptable level.

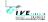

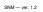

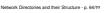

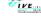

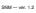

1Flat, Hierarchical Structures66

65

# **Directory Structure** — 1

The ICT LDAP server namespace design:

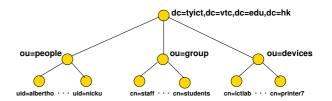

letwork Directories and their Structure - p. 66/22

# **Directory Structure** — 2

- We chose a fairly flat directory structure
- Recommended by reference, pages 239, 249.
- Reason: flexibility:
- allows for change without major reorganisation of data.

VE SING SNM — ver. 1.2

Network Directories and their Structure - p. 67/??

# **New VTC LDAP Namespace**

This new VTC LDAP namespace was introduced in April 2003:

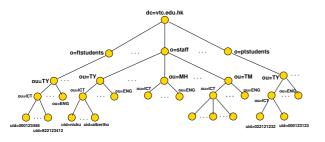

SNM — ver. 1.2

Network Directories and their Structure - p. 69/

# **Directory Design Guidelines**

- Design as flat as possible given constraints:
- Replication
- Access Control
- Limitations of directory software
- Requirements of applications that use the directory

# **Hierarchical Directory Structure**

This directory structure is hierarchical:

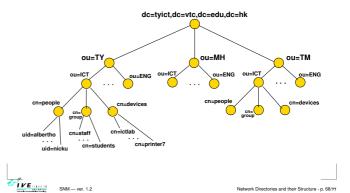

# **Hierarchical Directory Structure**

- This is an alternative data arrangement
- Divide into different campuses
- Advantage: can easily delegate management to local campus
- But: suppose ENG changes to EE?
- Suppose staff move from one department to another?
- Suppose equipment is transferred?
- Not only need change the attributes in the entry, but also move the entry.
- Overall, a flatter structure is easier to manage.

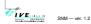

Matural Disastrains and their Chrysters - 70%

# Designing a Schema

- After selecting the schema attributes needed for your application, you may find that not all are available with the server
- Search web for more schemas
- If none provide all you need,
- Select a suitable structural base class
- Create an auxiliary class to be used with the base class
- Define the objectClass and its attributes

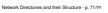

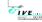

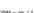

# Designing a Schema: Example

- For our ICT LDAP server, we use enough attributes to be able to log in
- But we also want to select users on the basis of course, year, class
- Want to add these attributes to the existing objectClasses
- Create three object classes:
- Institute
- Student
- Staff

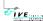

## References

- LDAP System Administration, Gerald Carter, ISBN 1-565-92491-6, O'Reilly, March 2003
- Understanding and Deploying LDAP Directory Services (2nd Edition), Tim Howes, Timothy A. Howes, Mark C. Smith, Gordon S. Good, ISBN: 0672323168, Publisher: Addison Wesley Professional, May 2, 2003
- Understanding and Deploying LDAP Directory Services, Timothy Howes, Mark Smith and Gordon Good, Macmillan, 1999. Our library: TK 5105.595.H69 1999
- LDAP Programming, Management and Integration, Clayton Donley, ISBN: 1-930110-40-5, Manning Publications, 2003
- LDAP Directories Explained: An Introduction and Analysis, Brian Arkills, ISBN 0-201-78792-X, Addison-Wesley, 2003.
- Understanding LDAP Redbook (registration required):
- http://www.redbooks.ibm.com/abstracts/sg244986.html
- LDAP Implementation Cookbook Redbook (registration required): http://www.redbooks.ibm.com/abstracts/sg245110.html
- Implementing LDAP, Mark Wilcox, Wrox Press, 2000

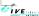

SNM — ver. 1.2